## How to Create Playlists in Media Gallery (Instructors Only)

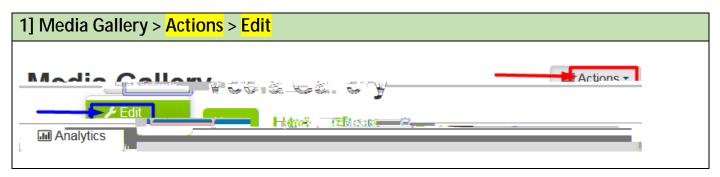

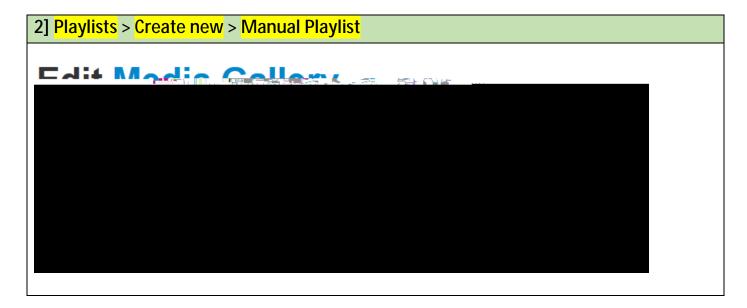

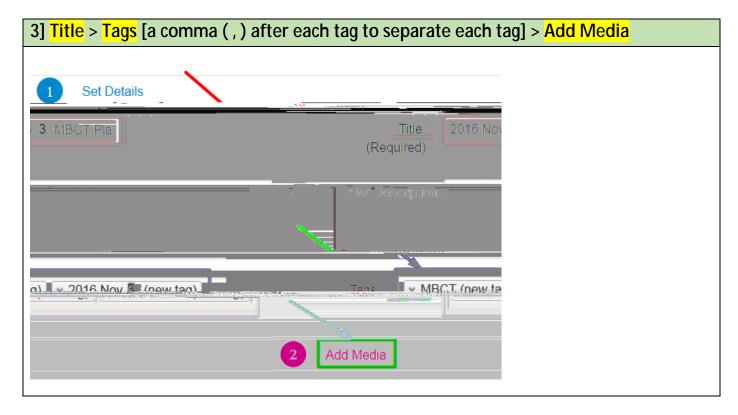

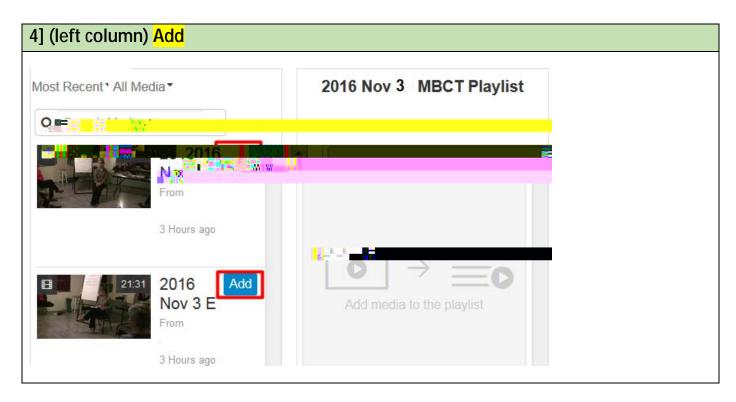

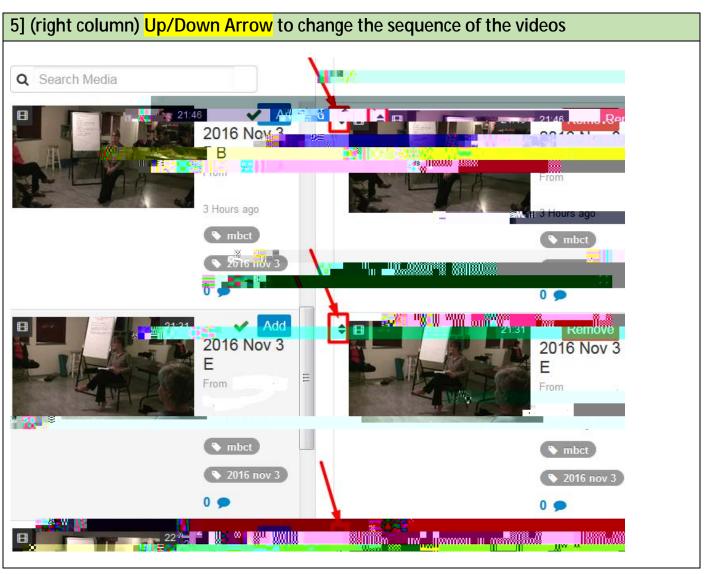

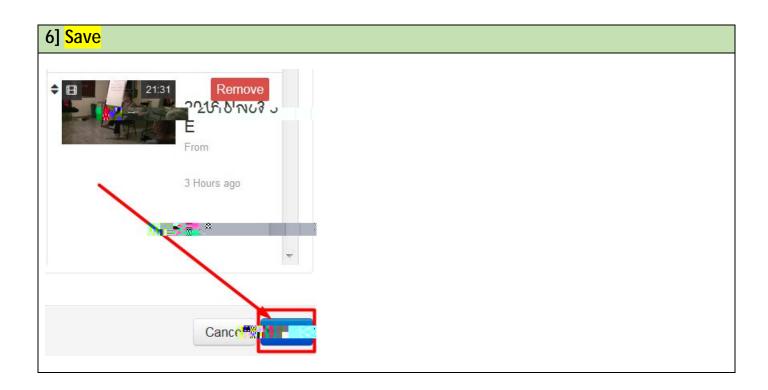

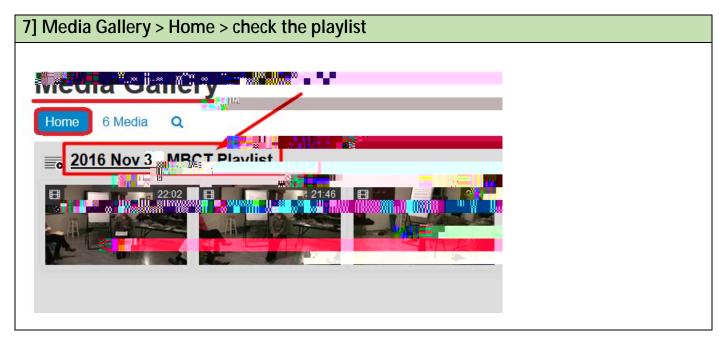